Office2003 PDF

https://www.100test.com/kao\_ti2020/258/2021\_2022\_\_E5\_A6\_82\_ E4\_BD\_95\_E7\_AE\_A1\_E7\_c98\_258920.htm Microsoft Office 2003 2016 2003 位置。 ?"模板"对话框对可用模板的显示方式。 ?可控制在 Office 2003 Office 2003 Office 2003 " "  $\blacksquare$ " Office

 $2003$  ?

件位置 ?工作组模板文件位置 ?已公布和已安装模板文件位置

?不基于文件的模板文件位置 用户模板文件位置 新近创建或

C:\Documents and Settings\user name\Application Data\Microsoft\Templates

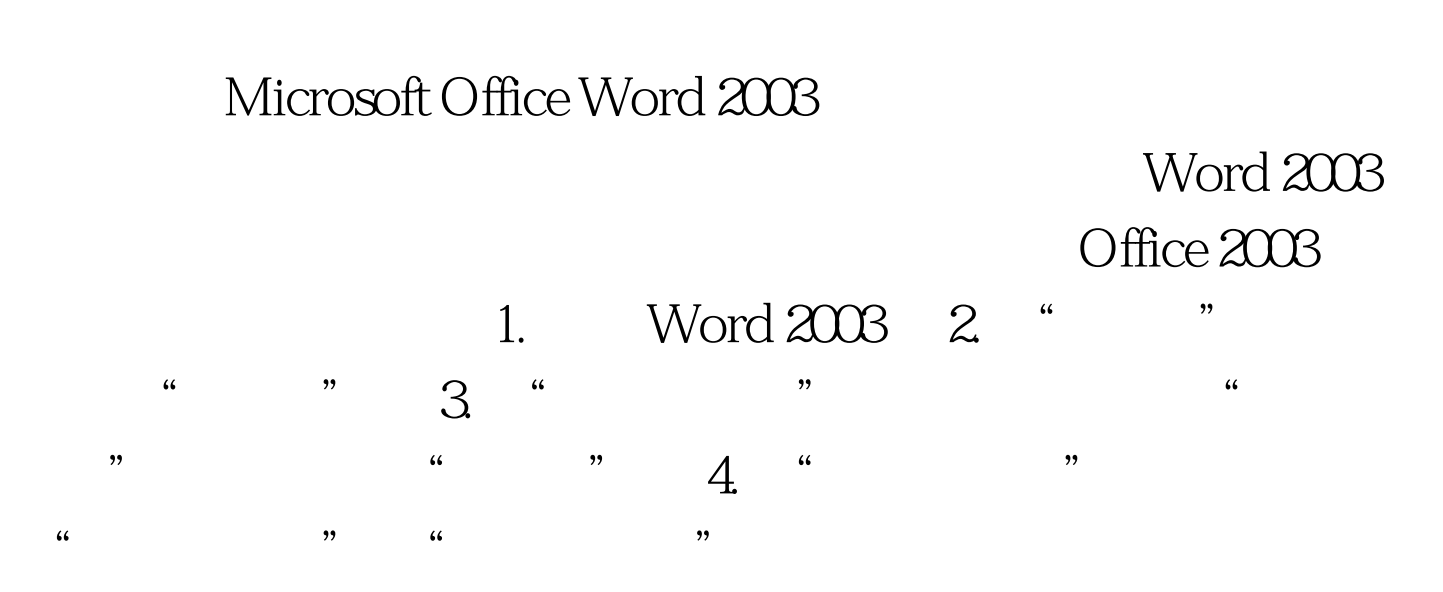

 $\frac{a}{\sqrt{3}}$  , where  $\frac{a}{\sqrt{3}}$  , where  $\frac{a}{\sqrt{3}}$ 关闭"以关闭"选项"对话框。 经过更改的路径将记录在

Windows  $100Test$ www.100test.com